## SAP ABAP table TREXBCTESTTAB9 {TREX: Test table for Basis Client.}

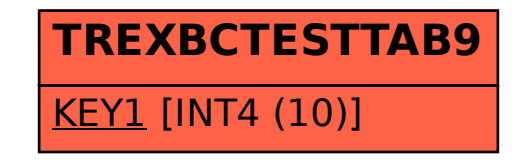